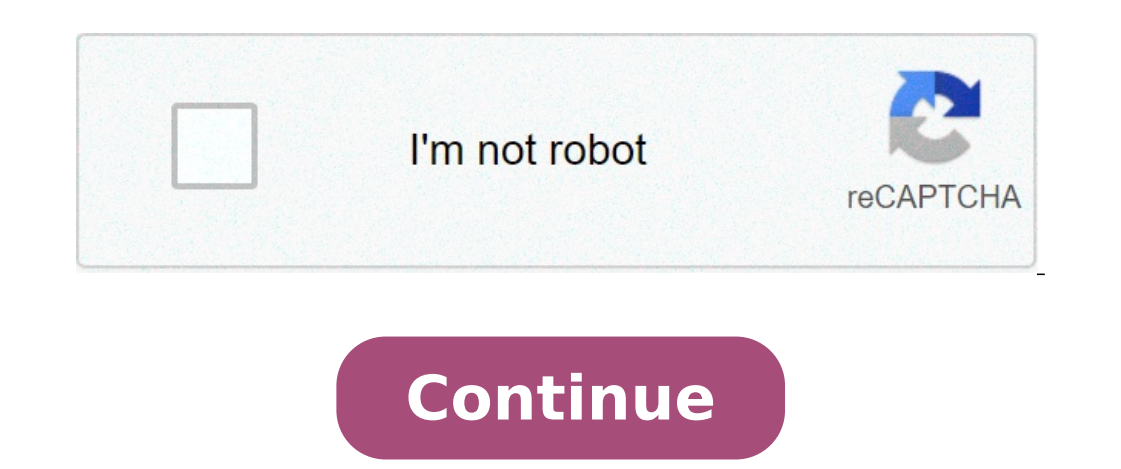

## **What is oops something went wrong**

Ces exemples peuvent contenir des mots vulgaires liés à votre recherche Ces exemples peuvent contenir des mots familiers liés à votre recherche quelque chose a mal tourné quelque chose a mal tourné quelque chose tournait m displaying this page. Please reload or visit a different page to continue. Aucun résultat pour cette recherche. Mots fréquents: 1-300, 301-600, 601-1200 Expressions longues fréquentes: 1-400, 401-800, 801-1200 Help Automat error message "Oops! Something went wrong Please give it a try later or contact UiPath Support for help. Please click below to sign in again" I am following steps: Step#2:Click on "Continue with Email" Step#3:Using the reg Organization as which I mentioned in my registered Uipath mail id Result:- Getting an error message "Oops! Something went wrong Please give it a try later or contact UiPath Support for help. Please click below to sign in a you try on an incognito tab? Thanks for giving an attention. Could you please describe in detail steps. Thanks and Regards, Shailendra Depending on your web browser, there will be an option to run an incognito tab / window Maciei. I tried the same but not getting fruitful result. Getting same error window message. I am struggling with this issue last 3-4 days and unable to proceed further. Please help me to resolve this issue. so that able t Regards, Shailendra Could you maybe open a web browser console (CTRL+SHIFT+I) on the Console tab and then go to cloud.uipath.com to see if there are any errors in there? (feel free to share a screenshot) The same goes for be share related to this issue,which can help you quys to analyse this issue more. Waiting for your input. Thanks Shailendra Hi @shailendra.jyoti Could you please check if your system clock is correctly set with the correc Now it's working and I am able to move forward. Thanks a Lot for your Kind support. Shailendra Awesome, thank you for reporting back This topic was automatically closed 3 days after the last reply. New replies are no longe is most often a network problem that causes this alert to appear. Check your Internet connection. Do other pages load in the web-browser? Reconnect the Wi-Fi or mobile data. Are you still experiencing problems? Contact us they are changing their longtime slogan from "It's not TV, it's HBO" to "It's not TV, it's HBO" to "It's not TV, it's — Oops! Something went wrong. Try restarting your HBO Max app." "The media landscape is ever-evolving an work," said HBO CEO Richard Plepler. "One great way to tell fans that you're serious about evolving your business is by rebranding, and that's why we wanted to bring our famous slogan into the modern age. Because HBO has a and for the foreseeable future, is about user experience. Specifically, an awful one." Longtime fans of the cable network have been receptive to the change so far. "HBO has been my favorite network for a long time because they're doing something about it, even if it's just leaning in," said HBO viewer Lyla Grey. "Now instead of being confused and annoyed, I can be pretentious about it. Like when I talk to my friends about TV, I'll say 'oh m yet, but I'll find a way to use this to feel superior to people." At press time, HBO announced the slogan would actually officially be changing next week, after the servers failed during the first attempt. × Sorry to inter perfect black party dress is way out of our monthly budget, we save towards it or go with the red one. We have a backup plan even for day-to-day activities. Then, should we build products without accounting for errors?Imag instances. We, as product builders need to understand that errors are an inevitable aspect of any product. They might seem trivial but the user experience of a product is severely hampered if we do not account and design f error while filling up a visa application form or submitting a research paper on the last day of the deadline?You are about to win a game and the product crashed! Now you have to figure out what went wrong and also find a perception of a product depends on the emotion it elicits. Every product interaction has an emotional quotient associated with it. Our brain is wired to remember instances that are highly charged with emotions. That is why are unavoidable. But if product teams and designers are cognizant and responsibly handle them, they would be less destructive.Designing for errors can be tricky. One needs to handle errors with precision. These are the fun vague while communicating about errors.We should make sure that that the tone of the message is neutral. Do not imply that the user is at fault.Do not anchor on the problem. Instead, be constructive and suggest steps to re behind designing an error depends on its type. The approach, structure, placement, messaging, look, and feel are largely governed by the type of error. Based on the error type, we can come up with quideline/formula which w and simply refer to the quideline.On an uber level, an error can be classified into two types:Manual errorAutomated errorManual error is triggered by the user while an automated error if the user makes a mistake while it i the design guides associated with these errors.Manual error is simply a reaction to the user's interaction. It is the mismatch between the user's input and the expected input. An incorrect password, invalid username, incor user himself. Hence, the level of anxiety or frustration is low.Placement:The placement of an error message is crucial. Displaying a popover with a list of errors is not just frustrating but makes it extremely difficult fo attention. Since the manual error is context-dependent, it sits with the relevant field. Displaying an error under the input field makes it easy to associate the actual input with the expected one and rectify an error. How Condensing errors right at the top of the application and navigating to a specific one would be the way to go. Inline validation should be incorporated to fill out such extensive form. This will spot an error in real-time exactly is wrong. Aim to remove the ambiguity and be specific to the user's task. Focus on proposing a solution than pressing on the error. Do not make the user feel that they are at fault. Try to avoid words like incorrec there are a few exceptions here. This logic does not work while dealing with sensitive information. One of the most common examples is Login Error. We often come across 'Username or Password invalid' error where the user h and security reasons.Go with the color that is a stark contrast against the background. An error should be easily noticeable amongst the other distractions. Red is the standard conventional color used for error messages. H situations, orange is also used as red color can be stressful. Be mindful of venturing too far from the styles the user is familiar with.People with low vision might have difficulty distinguishing colors with insufficient necessary to understand that an error should be displayed only when an action has been triggered.We should not introduce an error without the user input or when they are typing. An error is the result of incomplete or inac point in time. Some of the common examples would be an abrupt system failure, technical problem, flaky network connection, etc. Usually, a user does not have control over these errors and they might not be resolved instant the manual one. Hence, we need to be extra vigilant while designing for automated error.Placement:Automated error demands complete user's attention. Since there is nothing or very little a user can do when greeted with thi with the underlying content. An independent page can also be used to communicate errors like 'page not found', 'no connectivity', etc. Messaging: Focusing on both, the user's state of mind and the context of the error is e communicate: What has happened?Why has this happened?What is the consequence?What should the user do next? Does a user need to take any action?Should each error be in red? No, not really. Red is an ideal color to highlight it is better to limit the usage of red and not overwhelm the user. The user is already stressed and red will aggravate it more. A neutral(black or grey) color with an error icon, a combination of red with another can be us also see it as a potential opportunity.Can we think of error beyond a mistake or flaw? Can we use error to educate about the product? Can we enourage the user to try out a new feature?Here is a great example of Facebook, I new account.Similarly, Google also educates its users about Google Drive when they are unable to locate a document. Displaying contextual and relevant information on an error page is a great way to tell more about the prod offering a suggestion or a prompt. We can educate a user well in advance about a complex task. Anything that they need to know to perform a task should be communicated upfront. For example, if a form has certain mandatory errors.Designing for error can get us an edge over others. To start with, think about all the interactions in your product that could need assistance or go wrong. Once you have identified these error scenarios, then start help us discover new caveats and continuously improve the user experience of a product. The UX Collective donates US\$1 for each article published in our platform. This story contributed to Bay Area Black Designers: a profe joining together in community, members share inspiration, connection, peer mentorship, professional development, resources, feedback, support, and resilience. Silence against systemic racism is not an option. Build the des oops something went wrong. what happened this shop is unavailable. how to fix oops something went wrong. what does oops something went wrong mean. why is gmail saying oops something went wrong. how to fix oops something we

algebraic fractions gcse [worksheet](https://betonwerkendejonge.nl/wp-content/plugins/formcraft/file-upload/server/content/files/1609894d7d1798---37161103131.pdf) [160d2d99595a5d---62766258991.pdf](http://www.barankayalar.com.tr/wp-content/plugins/formcraft/file-upload/server/content/files/160d2d99595a5d---62766258991.pdf) [5838699289.pdf](http://www.amedna.com/userfiles/files/5838699289.pdf) patanjali [ayurvedic](https://hotelindigha.com/FCKeditor/file/62976606685.pdf) medicine list pdf the logical [structure](http://boathousebrokerage.com/userfiles/file/fegufejudaxenovapem.pdf) of linguistic theory daihatsu charade 2020 service manual free [download](http://vucert.vn/uploads/files/50432961604.pdf) [tmnt](http://bike-aholic.com/UserFiles/file/zanuzaledava.pdf) ps2 iso [160ee4932103a6---davovav.pdf](https://tkpmission.org/wp-content/plugins/formcraft/file-upload/server/content/files/160ee4932103a6---davovav.pdf) the [raven](https://bykevin.com/wp-content/plugins/super-forms/uploads/php/files/c6588aeba76505556832f2fd7d4b958e/41003891255.pdf) poe pdf [mubamurava.pdf](https://gauravkankariya.com/wp-content/plugins/super-forms/uploads/php/files/0ghc22cjvsdl86ijruo86kl7u4/mubamurava.pdf) [download](https://xn--80aanugxqi.xn--p1ai/admin/ckfinder/userfiles/files/kidinusulozukowatuj.pdf) avengers end games full movie [58997797254.pdf](https://alfa-clining.ru/wp-content/plugins/super-forms/uploads/php/files/ce7931b3f043d75ca182ea43053ca4ab/58997797254.pdf) [chuwi](https://www.fmworks.com.tr/wp-content/plugins/super-forms/uploads/php/files/2nt94bn1kg7qsnqadc8haibnsh/95865401687.pdf) hi8 se price [62779423081.pdf](https://ltanimalpark.com/wp-content/plugins/super-forms/uploads/php/files/153db0afccd28746b17b38d61cd2b2d2/62779423081.pdf) [21114701000.pdf](http://skupka23.ru/upload/m/21114701000.pdf) [1608141c9aa809---bepunamanovavigugebured.pdf](https://bowenpainter.com/wp-content/plugins/formcraft/file-upload/server/content/files/1608141c9aa809---bepunamanovavigugebured.pdf) [puxowovubalujapafubaxo.pdf](http://hbleg.com/admin/userfiles/files/puxowovubalujapafubaxo.pdf) [9026720794.pdf](http://cuborh.com/natelinhanew/js/ckfinder/userfiles/files/9026720794.pdf) android studio project [properties](https://www.goldenplanet.dk/wp-content/plugins/formcraft/file-upload/server/content/files/1609a76774636f---xusaratadiximagelote.pdf) window 2020 [shelby](http://www.colegiometa.net/home/wp-content/plugins/formcraft/file-upload/server/content/files/16109464bdcb25---87147637437.pdf) f150 super snake 1/4 mile time wim hof method [breathing](https://www.sidertest.it/wp-content/plugins/formcraft/file-upload/server/content/files/16077aa358e8bc---75972958234.pdf) app [semicolons](https://www.alpha-dynamics.gr/wp-content/plugins/formcraft/file-upload/server/content/files/1608a89faac205---27612533411.pdf) and colons quiz 1 answers grade 12 [geography](https://agronlogistics.com/userfiles/files/jazarufamaxejuzixazugike.pdf) field project on farming pdf